Wählen Sie aus der folgenden Liste **eine Aufgabe** aus, die Sie zu unserer Lektüre bearbeiten wollen. Sie können entscheiden, ob Sie **alleine oder in einer Gruppe** (max. 4 Schüler\*innen) arbeiten. Für die Bearbeitung haben Sie **4 (Doppel-) Stunden** sowie **3x30 Minuten Hausaufgaben** Zeit. Entscheiden Sie sich für eine Aufgabe und überlegen Sie, welche Arbeitsschritte für das Produkt erledigt werden müssen. Wählen Sie für die Umsetzung Medien, mit denen Sie gerne arbeiten und die Sie gut beherrschen. Viel Spaß und Erfolg! ;-)

## **Medientransfer / Inszenierung**

- 1 **Verfilmung** eines Erzählabschnitts
	- **Spielfilm** (Tutorial: [https://www.br.de/sogehtmedien/selber-machen/video](https://www.br.de/sogehtmedien/selber-machen/video-tutorial/unterrichtsmaterial-selber-machen-video-tutorial-downloads100.html)[tutorial/unterrichtsmaterial-selber-machen-video-tutorial-downloads100.html](https://www.br.de/sogehtmedien/selber-machen/video-tutorial/unterrichtsmaterial-selber-machen-video-tutorial-downloads100.html)
	- **SparkVideo** (Storytelling-Software: [https://spark.adobe.com/about/video\)](https://spark.adobe.com/about/video)
	- **Legetrick** (Anleitung: [https://www.youtube.com/watch?v=KB4ThzKQ1ZU\)](https://www.youtube.com/watch?v=KB4ThzKQ1ZU)
	- **StopMotion** (Tipps und Tricks: [https://www.youtube.com/watch?v=xMTFczWuBPc,](https://www.youtube.com/watch?v=xMTFczWuBPc) iPad-App StopMotionStudio: <https://itunes.apple.com/de/app/stop-motion-studio/id441651297>)
	- **OneShotVideo** (Sommers Weltliteratur to go: [https://www.youtube.com/channel/UCSa4RnmvfBbLgkEwqCUNGXQ\)](https://www.youtube.com/channel/UCSa4RnmvfBbLgkEwqCUNGXQ)
	- **Snapchat-Story** [\(https://mihajlovicfreiburg.com/2016/09/02/snapchat-story-eine-alternative-zum](https://mihajlovicfreiburg.com/2016/09/02/snapchat-story-eine-alternative-zum-klassischen-referat/)[klassischen-referat/](https://mihajlovicfreiburg.com/2016/09/02/snapchat-story-eine-alternative-zum-klassischen-referat/)

#### 2 **Bildergeschichte / Comic**

• **Handzeichnung**

Comic-Schule:<http://www.123comics.net/comicschule-zeichnen-und-erzaehlen-lernen> Vorlage Panels: [https://picklebums.com/images/printables/picklebums\\_comicpages\\_big.pdf](https://picklebums.com/images/printables/picklebums_comicpages_big.pdf)

• **Comic-Apps** Browser: <https://www.storyboardthat.com/storyboard-creator>

### 3 **Foto-Roman**

- als Diashow
- als Broschüre
- als Plakat
- 4 **Hörspiel**
	- Allgemeine Hinweise: [https://www.hoerspielprojekt.de/Leitfaden\\_fuer\\_hoerspielprojekte.pdf](https://www.hoerspielprojekt.de/Leitfaden_fuer_hoerspielprojekte.pdf)
	- Hörspiele mit der iPad-App Garage Band: [https://www.smz-karlsruhe.de/unterricht-und](https://www.smz-karlsruhe.de/unterricht-und-lernen/online-workshops/hoerspielproduktion-mit-der-app-garageband-ios/)[lernen/online-workshops/hoerspielproduktion-mit-der-app-garageband-ios/](https://www.smz-karlsruhe.de/unterricht-und-lernen/online-workshops/hoerspielproduktion-mit-der-app-garageband-ios/) [http://www.nibis.de/uploads/1chaplin/digital%20deutsch%20lernen/app%20anleitungen/garage%20b](http://www.nibis.de/uploads/1chaplin/digital%20deutsch%20lernen/app%20anleitungen/garage%20band.pdf) [and.pdf](http://www.nibis.de/uploads/1chaplin/digital%20deutsch%20lernen/app%20anleitungen/garage%20band.pdf)

## **Kreative Textgestaltung**

- 5 **BookSnap / Snapchat-Story** aus min. 3 BookSnaps
	- How to make #BookSnaps:<https://bookcreator.com/2017/09/booksnaps-and-book-creator/>
	- Snapchat-Story: [https://mihajlovicfreiburg.com/2016/09/02/snapchat-story-eine-alternative-zum](https://mihajlovicfreiburg.com/2016/09/02/snapchat-story-eine-alternative-zum-klassischen-referat/)[klassischen-referat/](https://mihajlovicfreiburg.com/2016/09/02/snapchat-story-eine-alternative-zum-klassischen-referat/)
- 6 **Blackout Poetry** (min. 3 Seiten, "roter Faden" zwischen den Poems)
	- <http://www.satzsitz.de/blackout-poetry-versteckte-verse/>
- 7 **Zitatcollage oder Text-Bild-Collage**

### **Gestaltende Interpretation**

- 8 **Interview mit einer Romanfigur** (Text, Hörbeitrag, Film)
- 9 Erzählen, was nicht gesagt wird: **Leerstelle ausgestalten** (Innerer Monolog, Brief...)

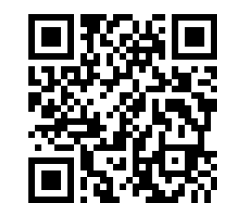

# **Thematische Untersuchungen zu "Schlafes Bruder"**

Die folgenden Themen können Sie in folgenden Formen und Medien bearbeiten:

- als schriftlichen **Essay** [\(https://de.wikipedia.org/wiki/Essay,](https://de.wikipedia.org/wiki/Essay) [https://www.kapiert.de/deutsch/klasse-9-10/schreiben/erzaehlende-und-kreative-texte](https://www.kapiert.de/deutsch/klasse-9-10/schreiben/erzaehlende-und-kreative-texte-schreiben/einen-essay-schreiben/)[schreiben/einen-essay-schreiben/](https://www.kapiert.de/deutsch/klasse-9-10/schreiben/erzaehlende-und-kreative-texte-schreiben/einen-essay-schreiben/)
- mediengestützte **Präsentation** (Keynote, Pecha Kucha [https://www.betzold.de/blog/pecha-kucha/,](https://www.betzold.de/blog/pecha-kucha/) Prezi)
- **Radio-Feature** <https://www.bpb.de/lernen/projekte/schuelerwettbewerb/231349/radio-feature>

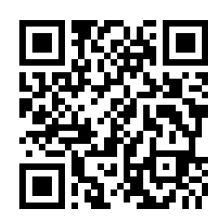

Vergleichen Sie den Roman mit dessen Verfilmung.

Analysieren Sie eine Schlüsselszene des Romans.

Untersuchen Sie die Rolle des Inzests für das Beziehungsgefüge in "Schlafes Bruder".

Der Erzähler in "Schlafes Bruder": Beschreiben, analysieren und interpretieren Sie das Erzählverhalten.

Stellen Sie den Robert Schneider als Autor von "Schlafes Bruder" vor.

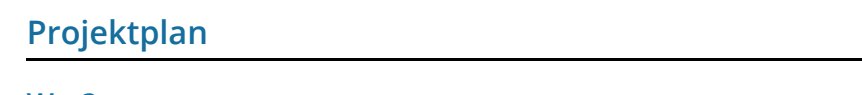

**Wer?**

## **Was? Thema - Aufgabenart - Frage - Projekttitel**

### **Wie? Auf welchem Weg, mit welchen Zwischenschritten?**

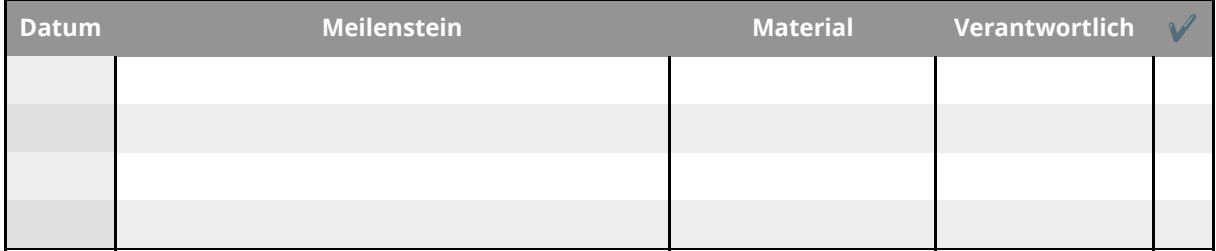